# Biochemistry Lab

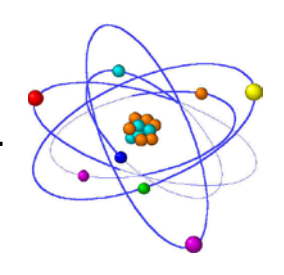

# LDH Kinetics

### The LDH Reaction

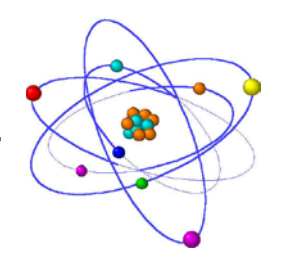

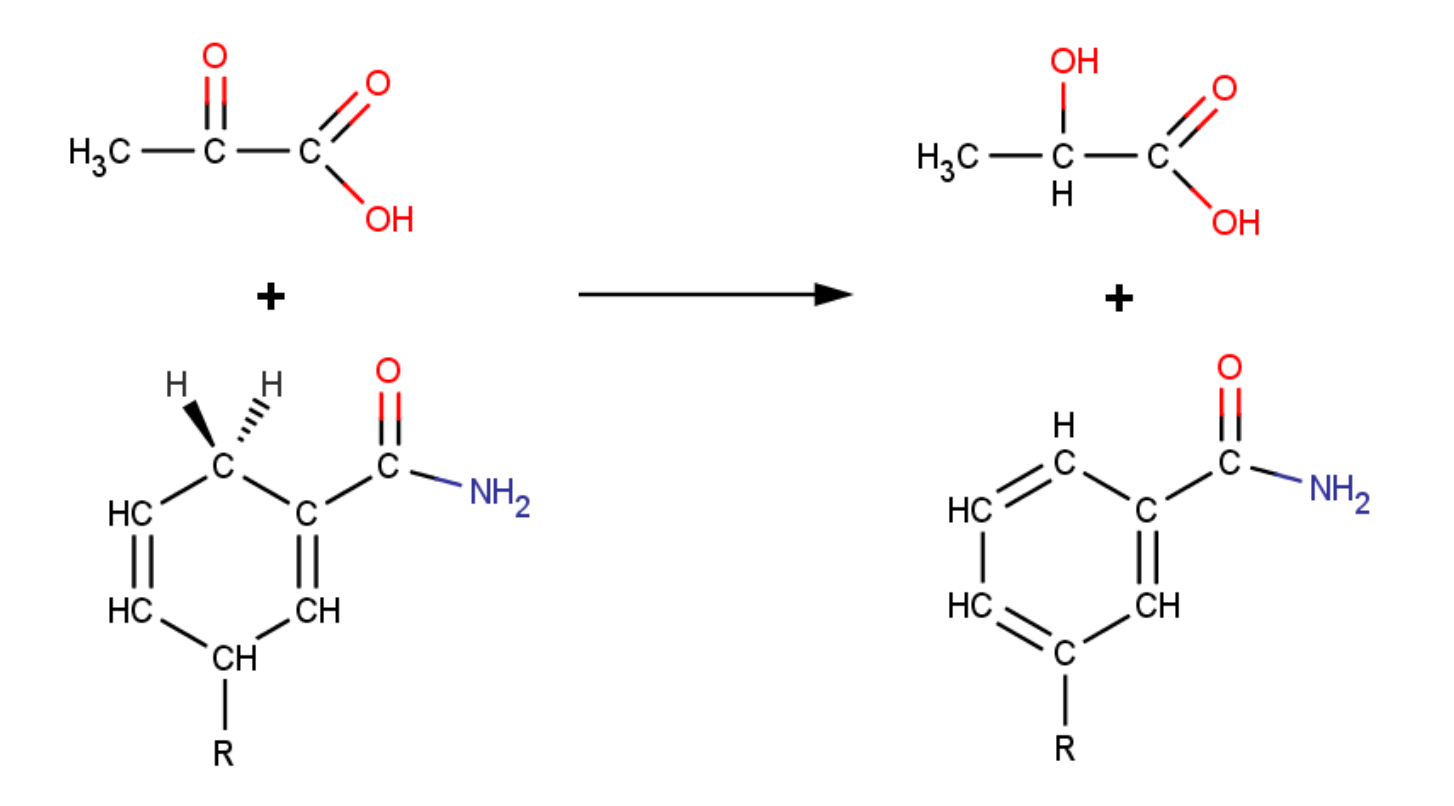

## The LDH Reaction

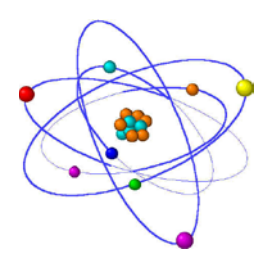

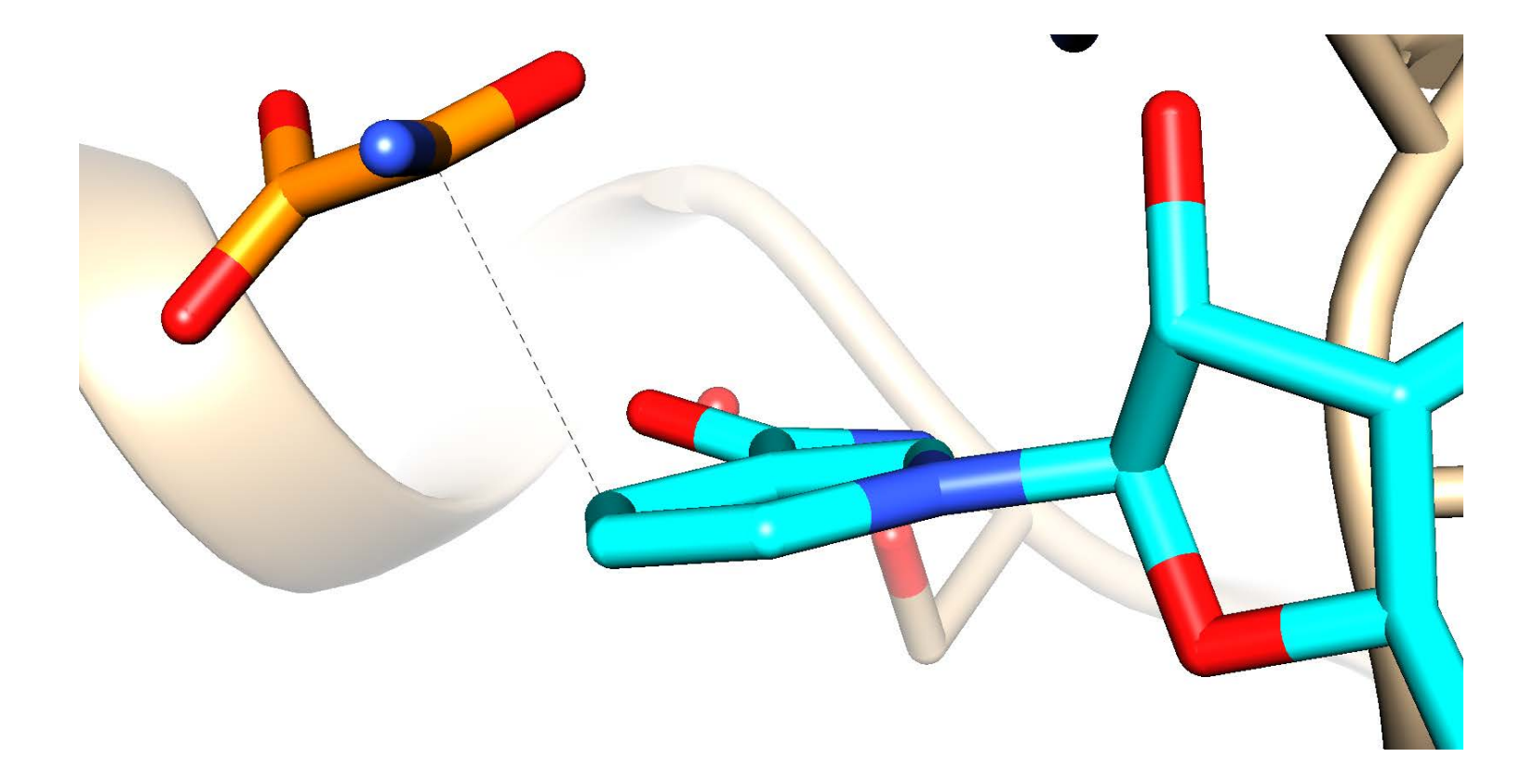

#### NADH vs. NAD+

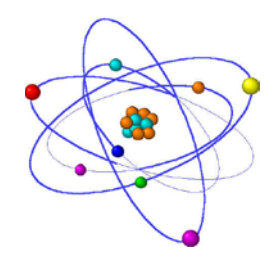

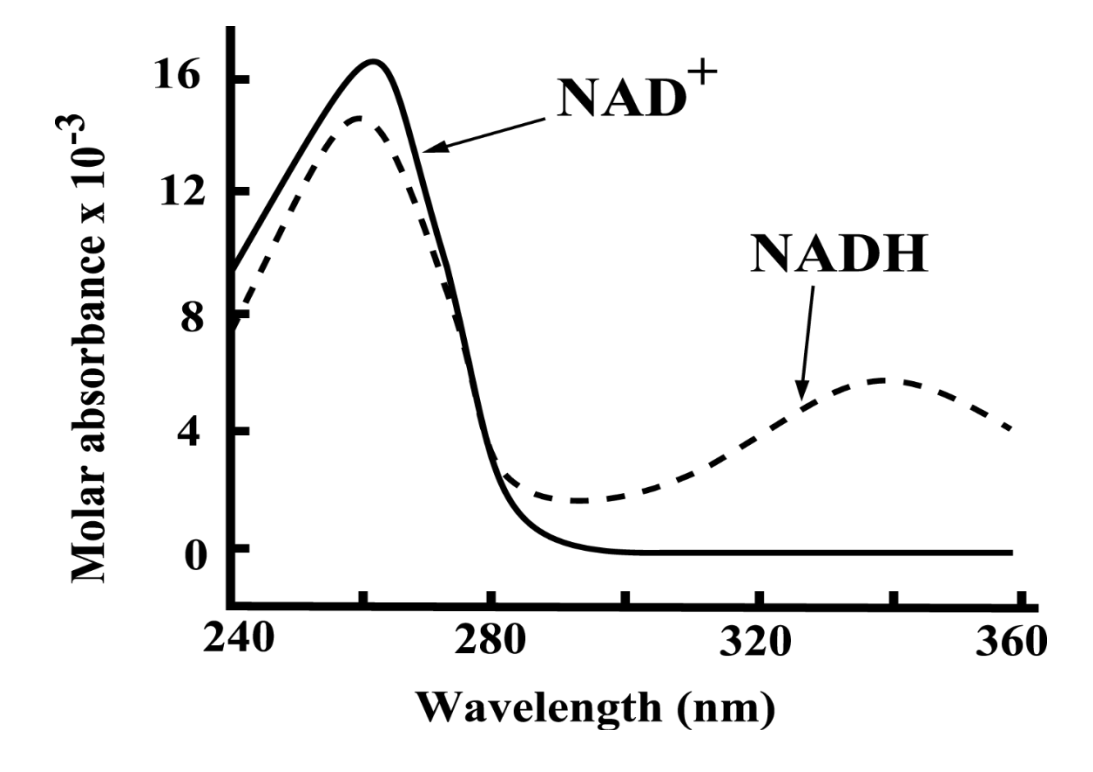

$$
\varepsilon_{340} = 6220 \, M^{-1} \, cm^{-1}
$$

#### NADH vs. NAD+

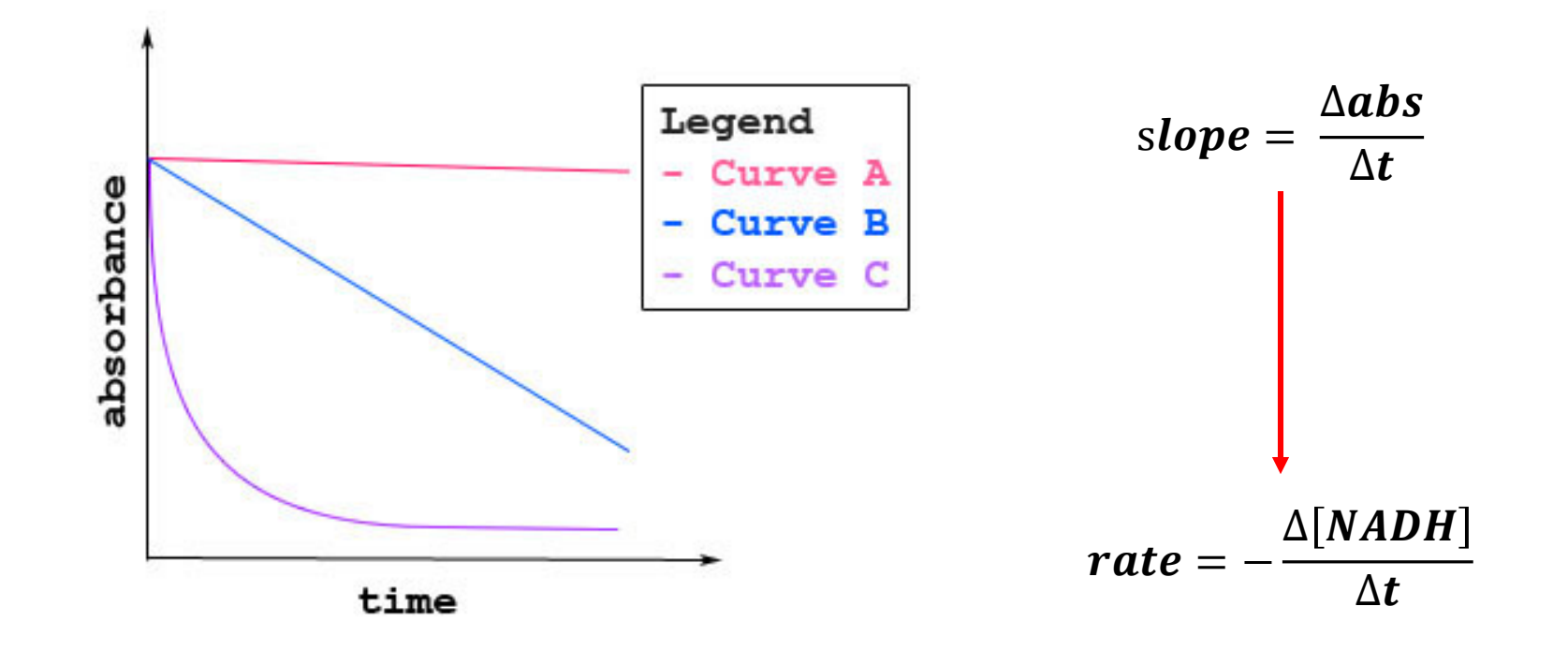

đ.

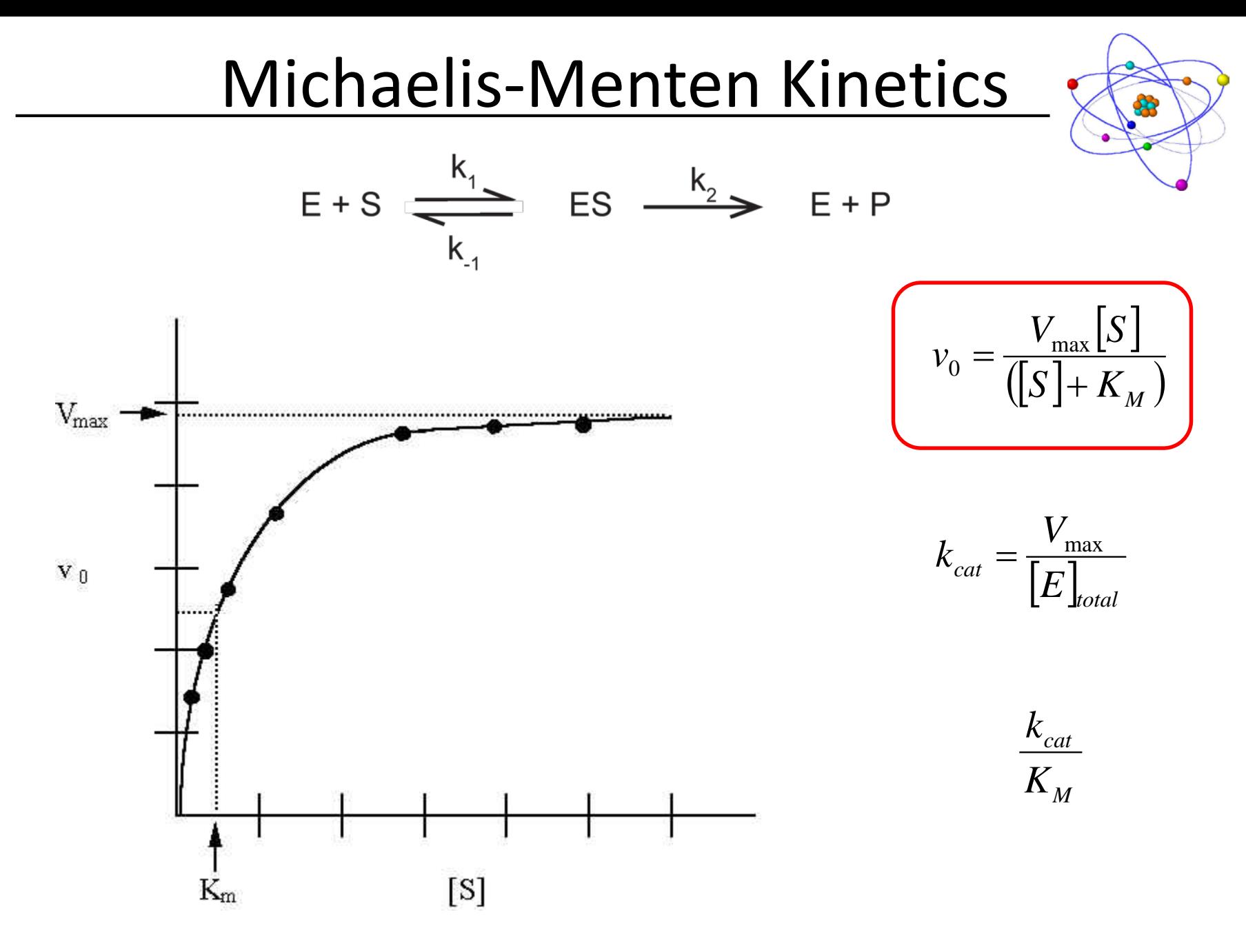

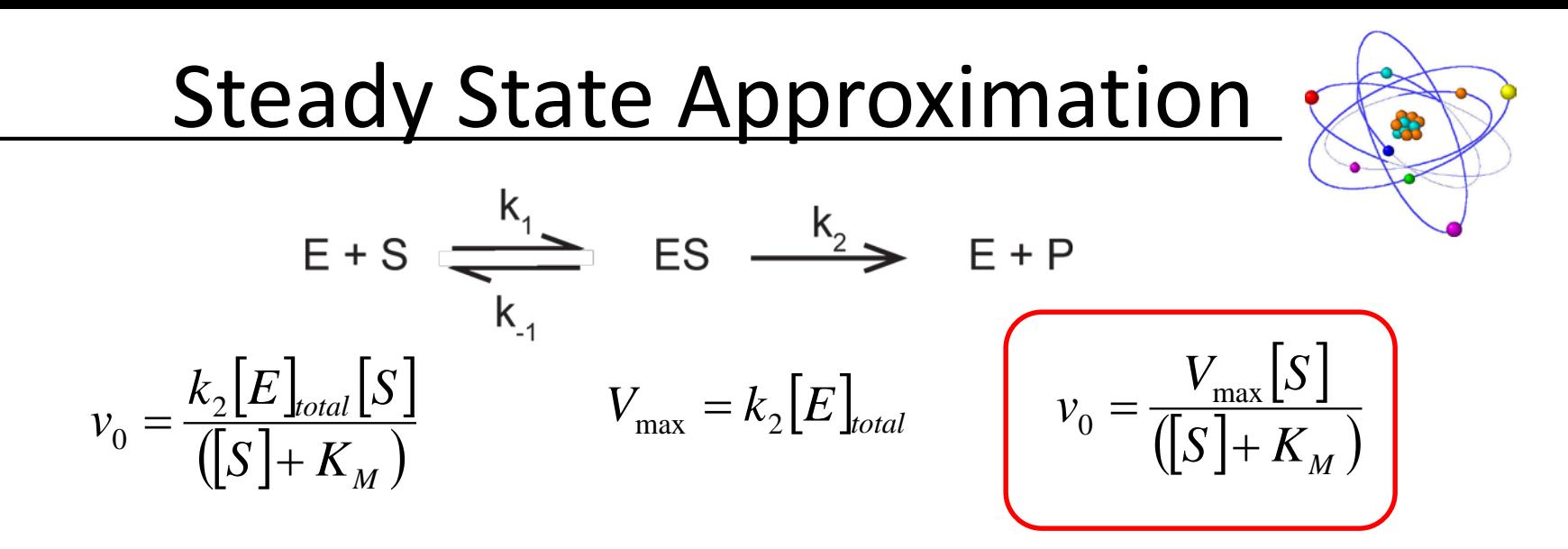

Applications of M-M Kinetics

Turnover Number  $(k_{cat}) \rightarrow$  reports on number of processes per enzyme  $\left[ E\right] _{total}$ <sup>- $\kappa_{2}$ </sup>  $\frac{\text{max}}{1} = k$ *E*  $k_{cat} = \frac{V}{L}$ *total*  $\frac{v_{\text{max}}}{\lceil \mathbf{r} \rceil} =$ Catalytic Efficiency  $(\frac{cu}{K})\rightarrow$  Apparent 2<sup>nd</sup> order rate constant *M cat K k*

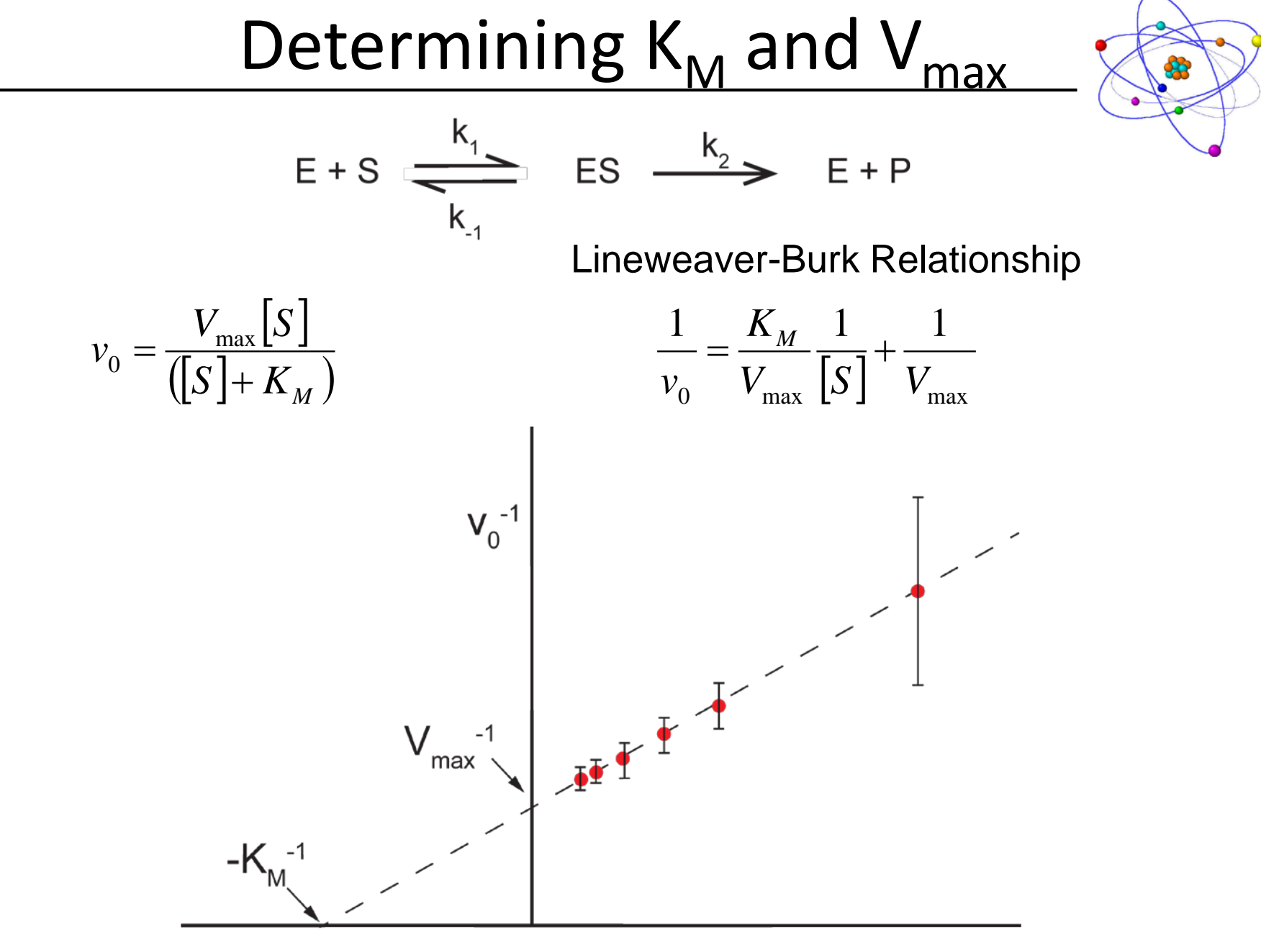

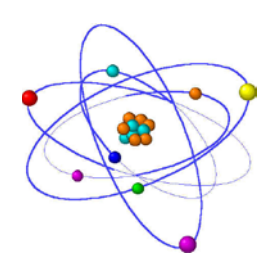

Goals for lab:

- Determine the concentration of LDH (measure  $\text{Abs}_{280}$ )
	- $\bullet$   $\frac{\triangle abs}{\triangle t}$  $\frac{1252}{\Delta t} \approx 0.5 \frac{ADS}{min}$
- Determine the dilution factor of LDH that you need to use.
	- Dilute 2x, 5x, 10x, 20x, 50x

In your reactions:

- 33 µL of 6.6 mM NADH
- 33 µL of 300 mM Pyruvate
- 33 µL of LDH (still need to determine the concentration and dilution)
- 900 mL of experimental buffer (made a few weeks ago you should know what is in it!)

- Program: monitor the kinetics of the reaction at 340 nm for 2 minutes
	- Blank should be without NADH it's your chromaphore
	- Why is 340 nm an ideal choice?

# Analysis

- Convert slope to rate
	- $A = \varepsilon cl$
- Plot rate vs. [Pyruvate] (be careful with units!!!!!)
- Use the Solver tool in Excel to determine  $K_M$  and  $V_{max}$ . Use this tutorial if you're not familiar with how to do this.
- Calculate  $k_{cat}$  and  $k_{cat}/K_M$  (be careful with units!)

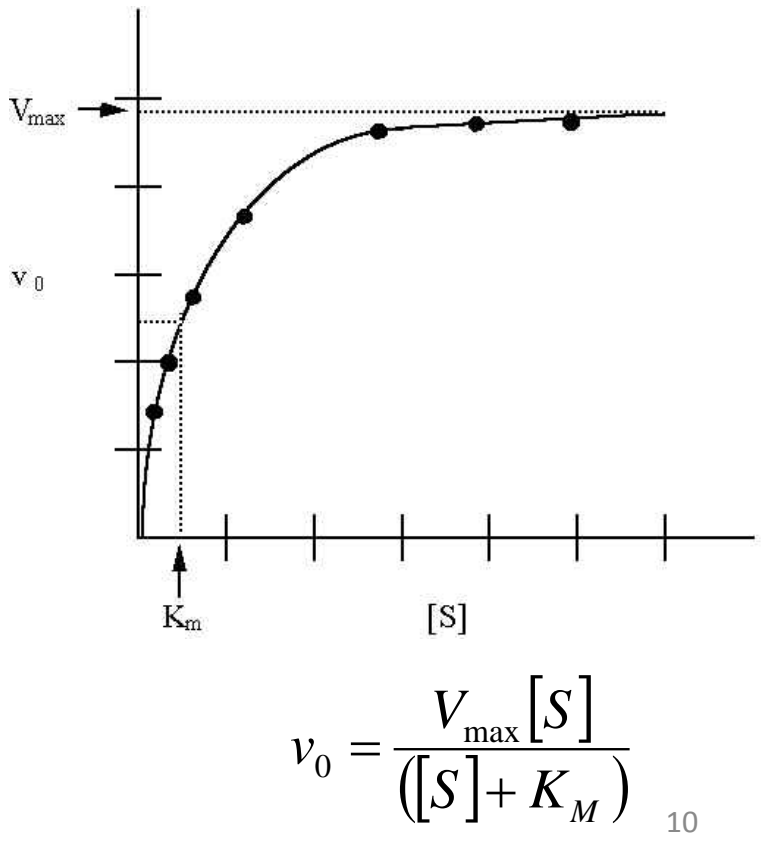